## , tushu007.com

 $<<21$ 

 $<< 21$   $\rightarrow$ 

- 13 ISBN 9787113096038
- 10 ISBN 7113096034

出版时间:2009-1

页数:215

PDF

更多资源请访问:http://www.tushu007.com

 $<<21$ 

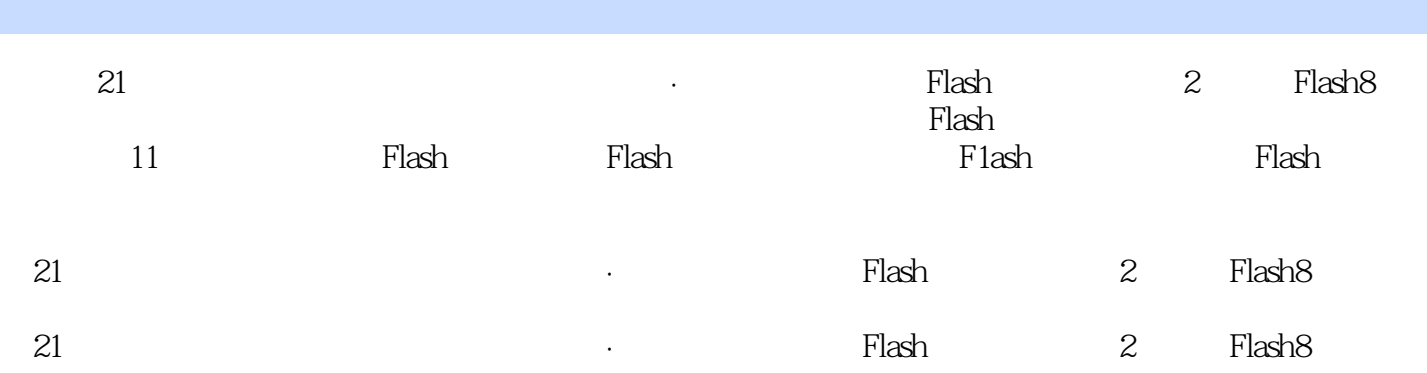

## , tushu007.com

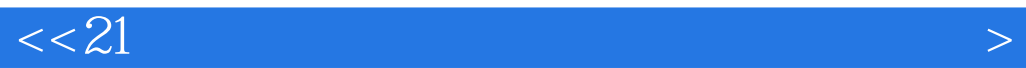

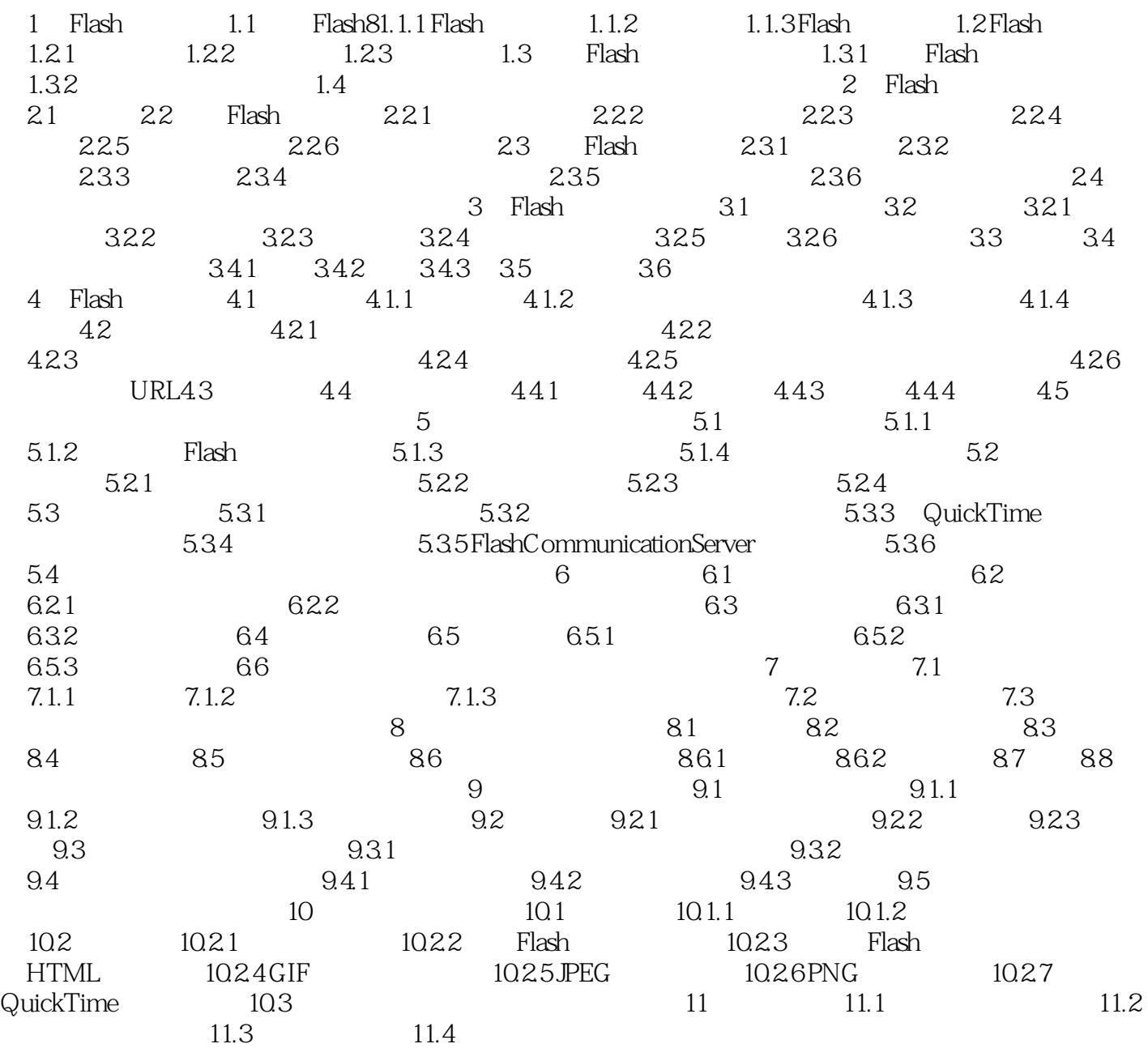

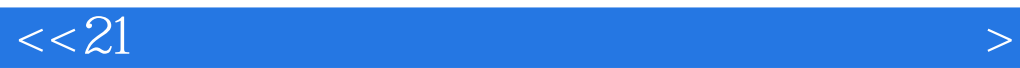

本站所提供下载的PDF图书仅提供预览和简介,请支持正版图书。

更多资源请访问:http://www.tushu007.com